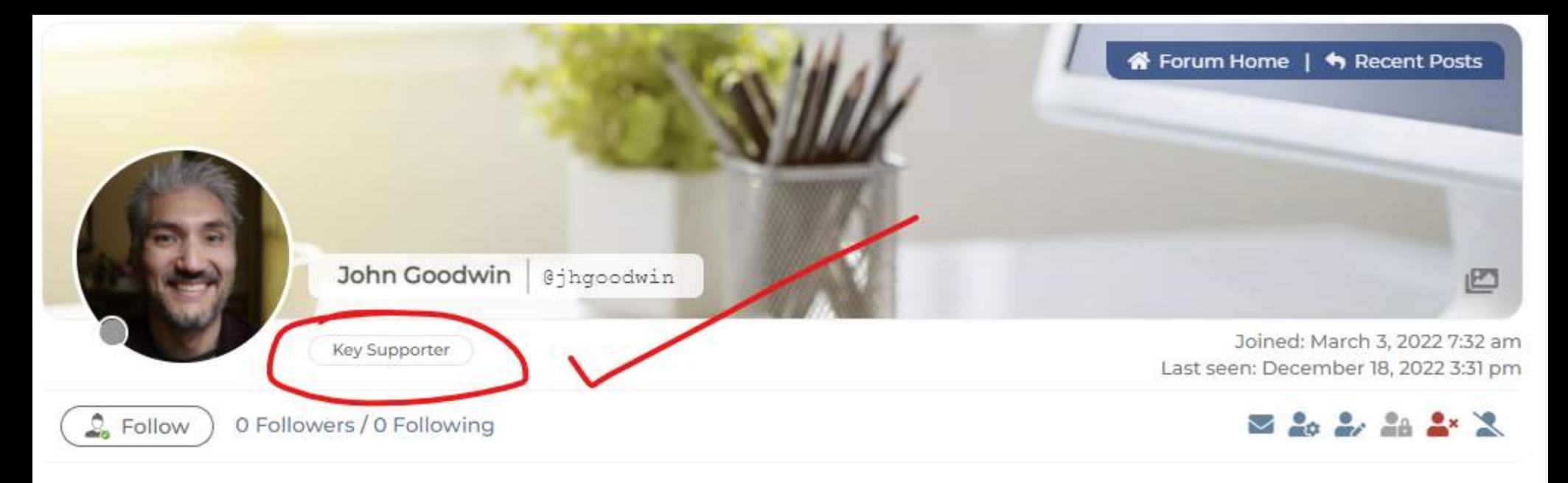

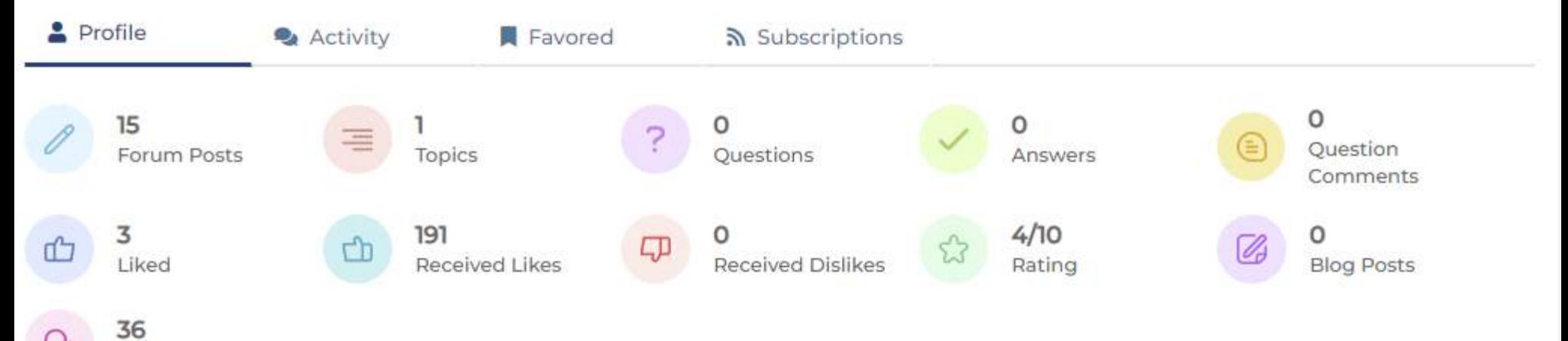

**Blog Comments** 

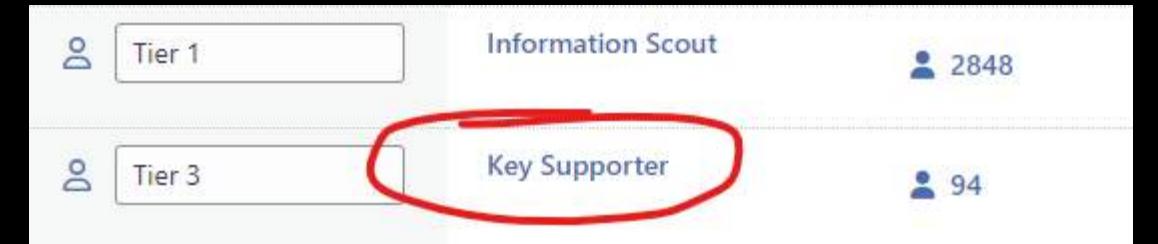

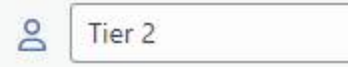

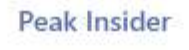

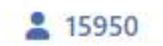

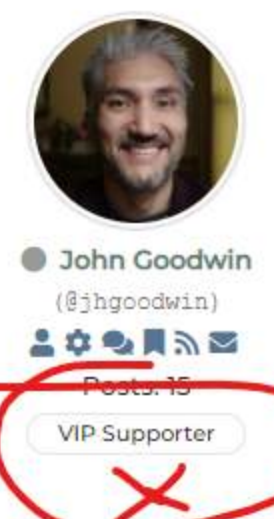

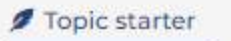

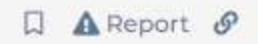

@quercus-bicolor-2 by the way, I would have replied sooner, but I forgot to subscribe to the thread.

面  $66$ 

Posted : December 2, 2022 8:35 pm